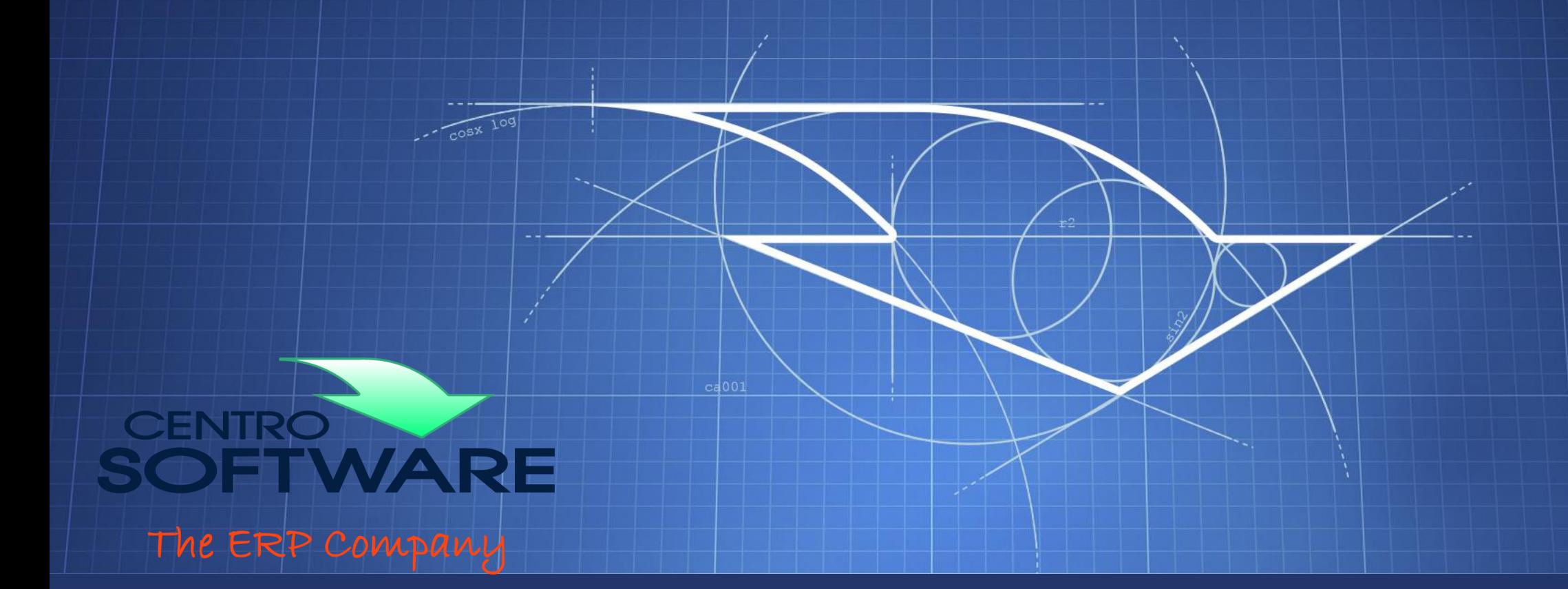

#### Sviluppo di applicazioni Enterprise 11 Dicembre 2017 – Sergio Govoni

#### Agenda

• Centro Software – The ERP Company

- Lo sviluppo di applicazioni Enterprise
	- La strategia
	- Gli ingredienti fondamentali

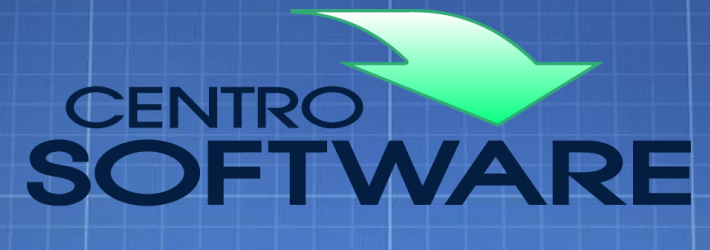

# **L'azienda**

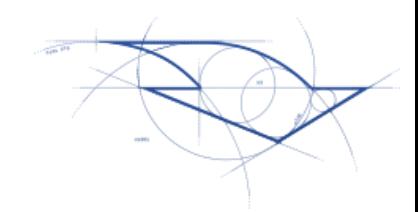

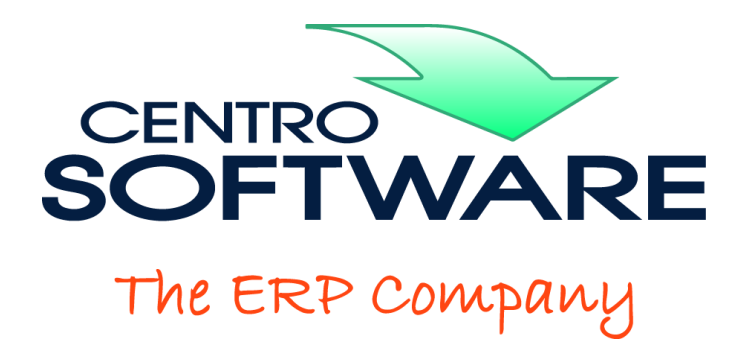

#### Centro Software, fondata nel 1988, Progetta e Produce il miglior sistema **ERP di 2° generazione** per le imprese che **producono** e **esportano**!

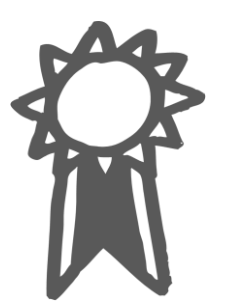

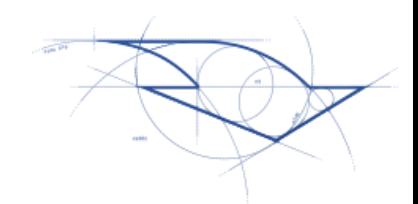

#### L'azienda

Presenti in Italia con oltre **200 tecnici e consulenti** ed oltre **53 business partner** sparsi su tutto il territorio

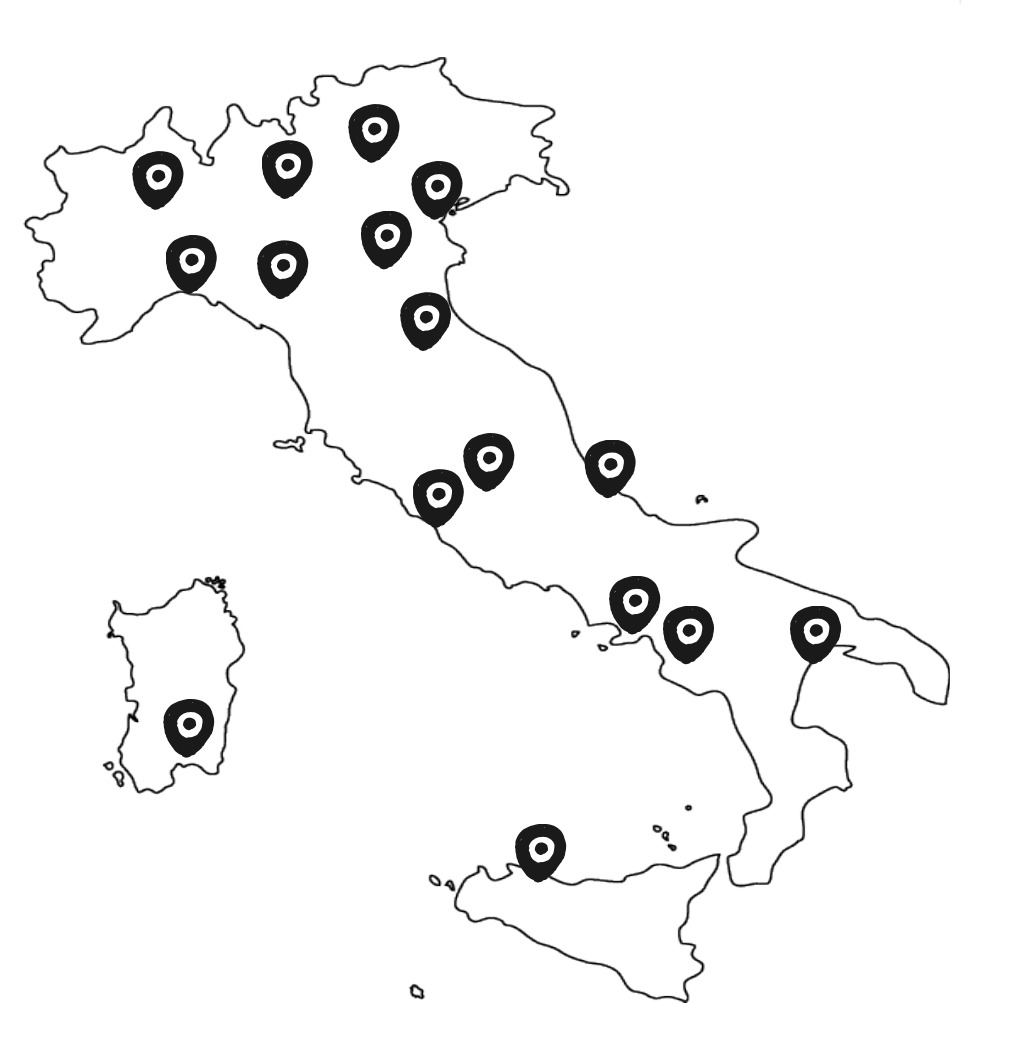

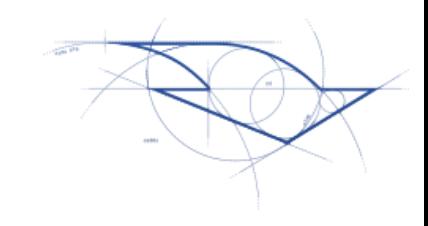

#### Gli ERP di Centro Software

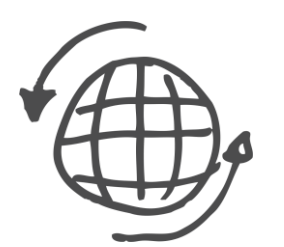

#### Sono utilizzati da oltre **2700 clienti** con filiali operative **in tutto il mondo**

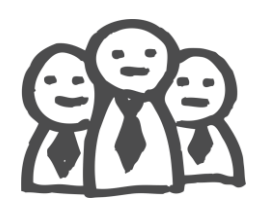

**Ogni giorno** in Italia più di **31.000** persone lavorano e producono con i nostri software

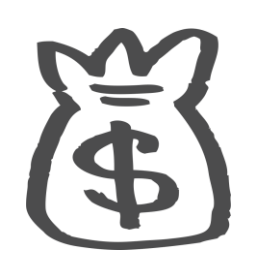

Oltre **16,5 miliardi** di Euro gestiti complessivamente in Italia

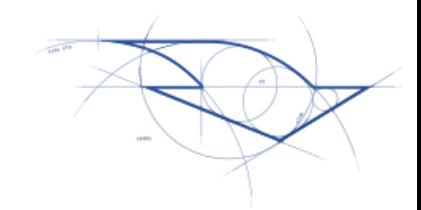

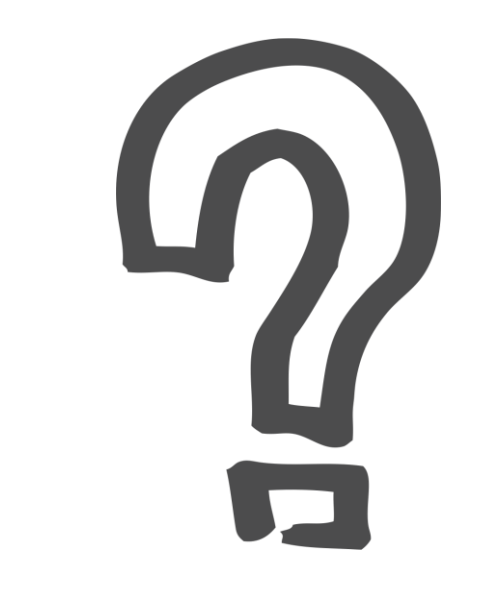

# Perché introdurre in un'azienda SAM ERP2 ?

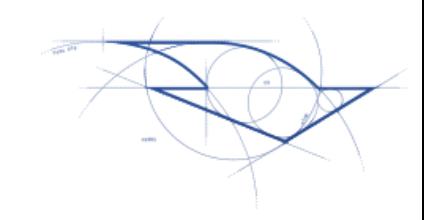

#### Per poter rispondere a queste domande

- Che cosa produrre?
- Quali risorse occorrono per farlo?
- Possiamo confermare al cliente la data richiesta di consegna?
- Se accettiamo anche quest'ordine cosa va in ritardo?
- E' possibile anticipare quest'ordine in N giorni?
- Su quale fatturato potrò contare questo mese?
- Abbiamo la copertura finanziaria necessaria?
- Qual è il «quarto» margine della commessa?

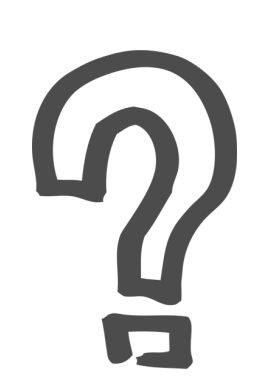

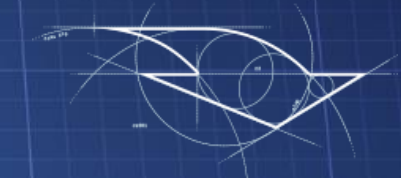

# **Lo sviluppo di applicazioni Enterprise**

#### Cosa si intende per Applicazione Enterprise?

- •Il termine Enterprise non è riferito alle dimensioni dell'azienda a cui è destinato il software
	- Notepad.exe scritto per Fiat Chrysler sarebbe un'applicazione Enterprise  $\odot$
- Martin Fowler: "Enterprise applications are about the display, manipulation, and storage of large amounts of often complex data and the support or automation of business processes with that data"

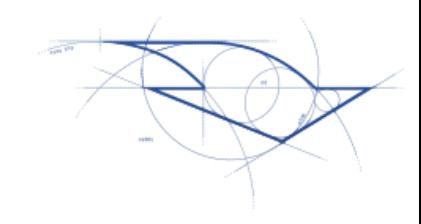

### Lo sviluppo di applicazioni Enterprise..

•Necessita di una strategia!

- Perché?
	- Più sviluppatori lavorano simultaneamente
	- Quando un'oggetto, una classe, una funzione, una procedura.. fa troppe cose, il problema non è troppo lontano!
	- L'incubo inizia ancor prima del rilascio

#### Ricorda…

- •Il codice già scritto non è sbagliato by default
- E' stato influenzato
	- •Dalle strategie aziendali!
	- •Dallo stato d'animo di chi lo ha scritto
	- •Dalla tecnologia utilizzata e da quanto era conosciuta

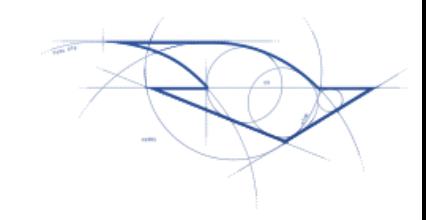

### I sintomi di un'architettura sbagliata

- Ci sono quattro sintomi primari che identificano un'architettura \*sbagliata\*
	- Rigidità
	- Fragilità
	- Immobilità
	- Viscosità

#### Rigidità

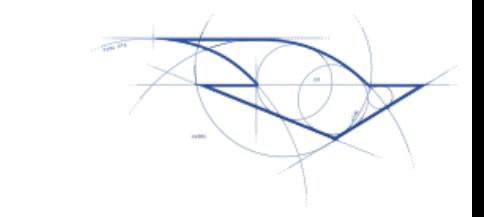

- Le modifiche al software sono difficili da attuare
- •Una modifica, stimata in qualche giorno di lavoro, diventa una maratona di modifiche, poi le modifiche non sono stabili
- Tempi di sviluppo non noti

### Fragilità

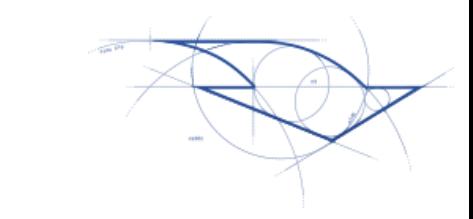

- Rappresenta la tendenza ai malfunzionamenti ogni volta che il software viene modificato
- •I malfunzionamento avvengono in aree, che concettualmente, non hanno relazioni con l'area modificata
- •Il software diventa impossibile da manutenere
- Le fix aggiungono più problemi di quanti ne risolvono

#### Immobilità

- •Impossibilità di riutilizzare parti del software all'interno di altri progetti
- •Il numero di dipendenze è talmente elevato da impedire l'estrazione di un modulo
	- Quindi il codice viene duplicato (!!)

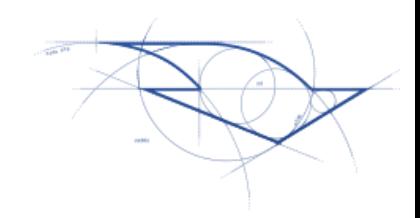

#### Viscosità

- Si manifesta in due forme
	- Viscosità di design
	- Viscosità di ambiente
- Viscosità di design
	- Costringe ad utilizzare la strada più veloce ad ogni blocco
- Viscosità di ambiente
	- Costretti a ricompilare sempre tutto, lentezza nelle procedure

### Gli ingredienti

- •I principi SOLID
- •Object Oriented Programming (OOP)
- •Utilizzo dei Design Pattern
- Source control
- •Naming convention
- •Unit testing

#### I principi SOLID

- S = Single responsibility principle (SRP)
- •O = Open/close principle (OCP)
- L = Liskov substitution principle (LSP)
- I = Interface segregation principle (ISP)
- •D = Dependency injection principle (DIP)

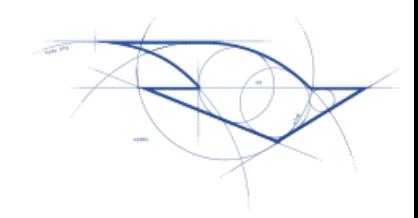

#### La strategia

• Separare le responsabilità

• Esistono diversi modelli (= Design Pattern) che ci aiutano a separare le responsabilità e permettono di risolvere problemi ricorrenti

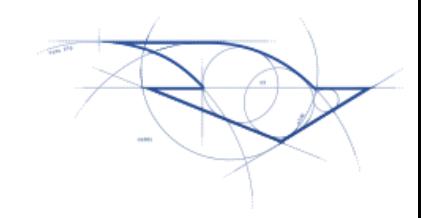

#### Design Pattern

- Cosa sono
- •Da dove provengono, quali sono le origini
- Perché sono importanti

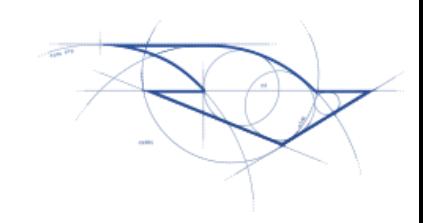

#### Cosa sono i Design Pattern?

- Soluzioni generali e riutilizzabili per risolvere problemi ricorrenti nello sviluppo software
- •Un nome specifico li identifica univocamente
- Sono Half Cooked

- •Non sono un framework, o una DLL
- •Non sono soluzioni definitive

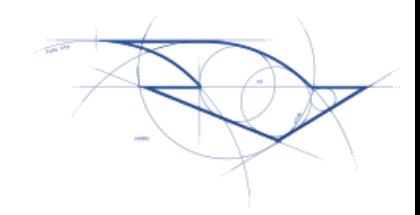

### I Design Pattern si occupano di..

- Architettura del software
- Astrazioni sul codice
- Relazioni tra le classi o altri oggetti
- Soluzioni a problemi ricorrenti

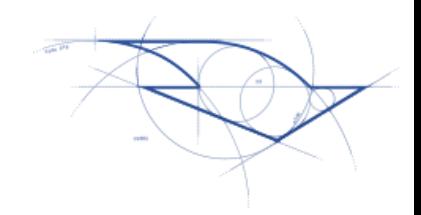

### I Design Pattern NON occupano di..

- Algoritmi
- •Implementazioni specifiche
- Classi specifiche
- Spiegare ogni singola riga di codice

•Il [Quicksort](https://it.wikipedia.org/wiki/Quicksort) è un algoritmo, non è un Design Pattern!

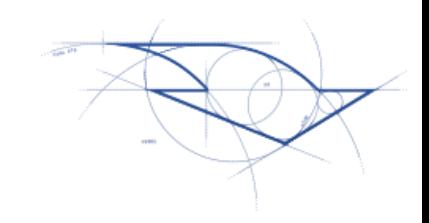

#### Design Pattern: Perché sono importanti?

- Evitano di re-inventare costantemente soluzioni a problemi noti
- Forniscono il punto di partenza per la soluzione
- Aumentano la produttività in team
- Agevolano il riutilizzo del codice
- Permettono di applicare Unit Testing

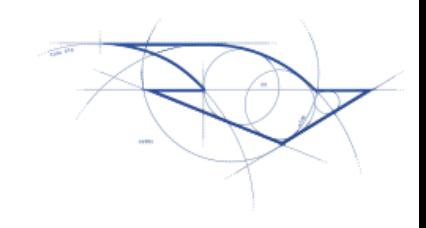

#### Design Pattern: Il costo

- Lunga curva di apprendimento
- Senza una chiara comprensione di quello che ogni entità dovrebbe fare, ma soprattutto **non fare**, il codice dovrà essere modificato più volte per correggere gli errori
- •Quello che oggi facciamo velocemente, in una sola classe, domani richiederà più classi, più specifiche
	- Può sembrare uno svantaggio, ma non è così!

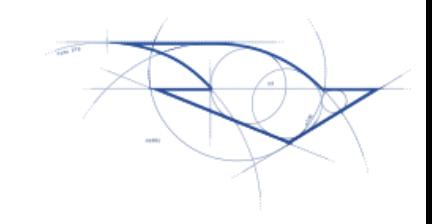

#### M-V-P Design Pattern: Vantaggi

- •**Disaccoppia** la logica di business (BL) dalla logica di presentazione (PL)
- Permette il **riutilizzo** del codice
- Consente l'esecuzione di **test** automatici (= Unit Test)

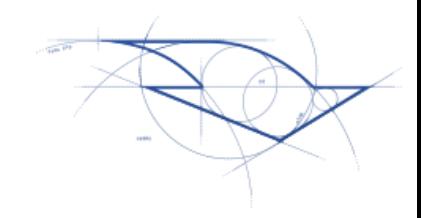

### M-V-P Design Pattern (Passive View)

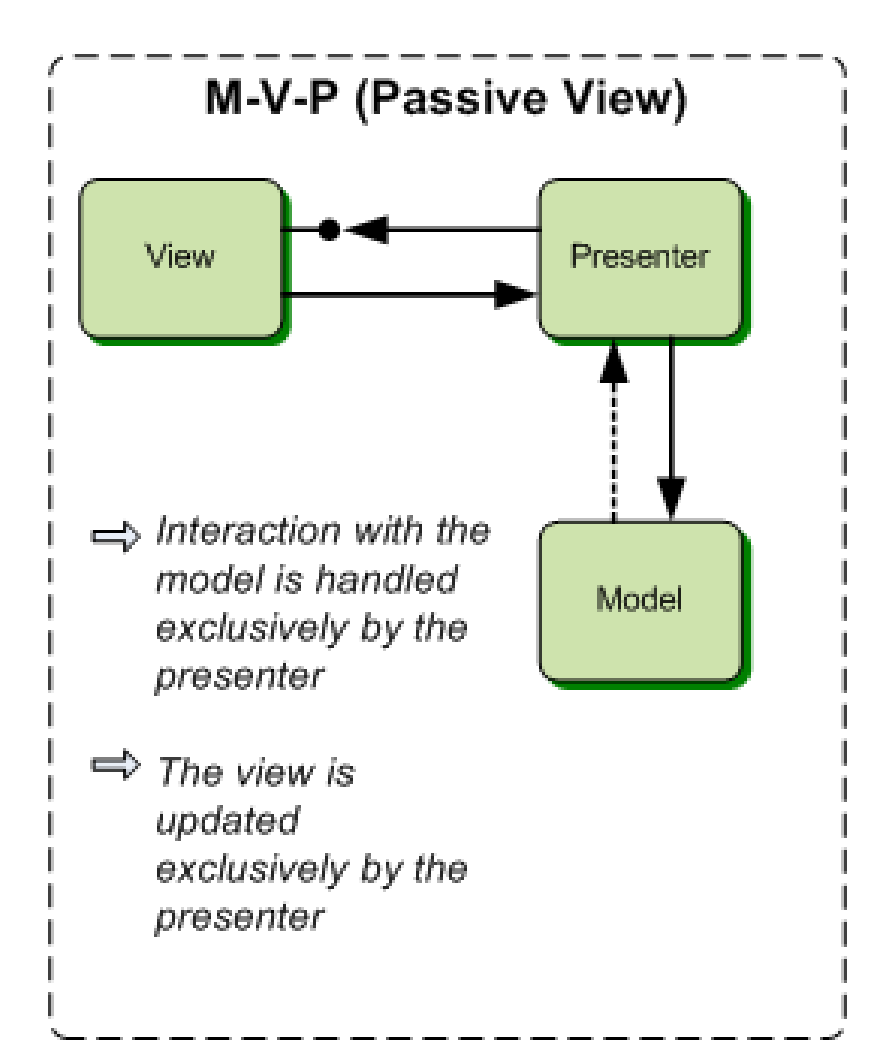

- **View**: Ha la responsabilità di presentare i dati (PL)
- **Presenter**: Comunica con la view attraverso la sua interfaccia e implementa la Logica di Business (BL)
- **Model**: Ha la responsabilità di gestire la memorizzazione dei dati

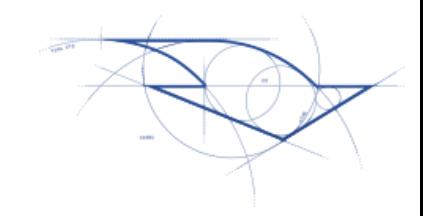

#### Implementiamo una calcolatrice

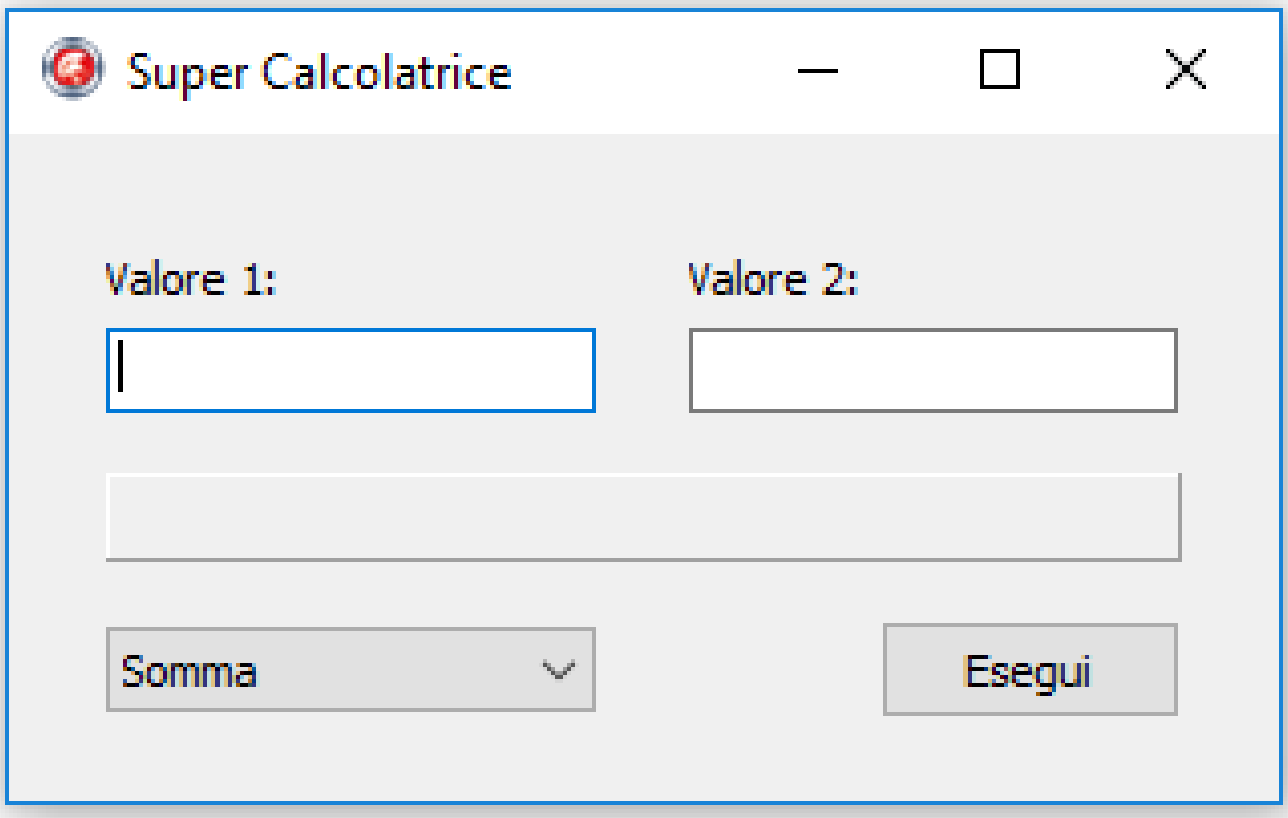

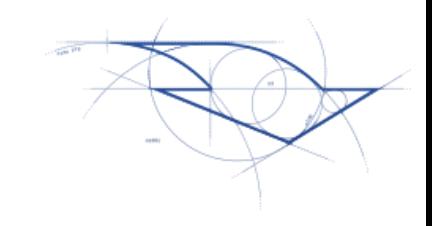

#### Implementiamo una calcolatrice

procedure TFCalculator.btnEseguiClick(Sender: TObject); begin

```
if (ComboBox. Text = ' +') then
```

```
edtResult.Text :=
```

```
IntToStr(StrToInt(edtValore1.Text) +
```

```
StrToInt(edtValore2.Text))
```
else

```
edtResult.Text :=
```

```
IntToStr(StrToInt(edtValore1.Text) –
```

```
StrToInt(edtValore2.Text));
```
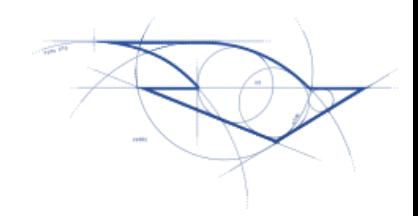

# DEMO

Realizziamo l'applicazione Calcolatrice applicando il Design Pattern M-V-P

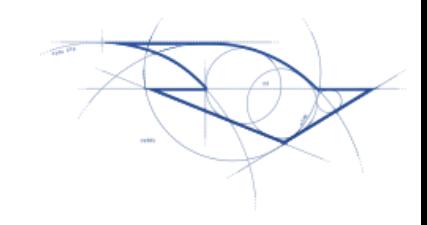

#### % di variazione del codice

Calcolato su una unit..

$$
I = \frac{Numero\ di\ condizioni\ nella\ PL}{Numero\ di\ right\ totali} \ * \ 100
$$

Nella Presentation Logic (form, view, ecc..) la percentuale deve tendere a zero!

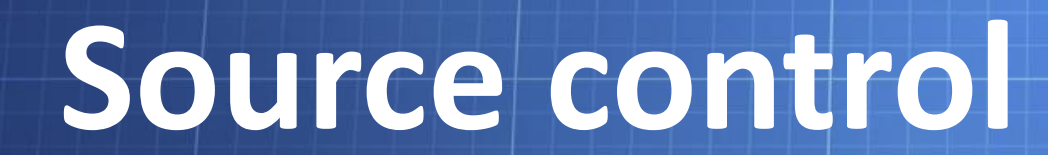

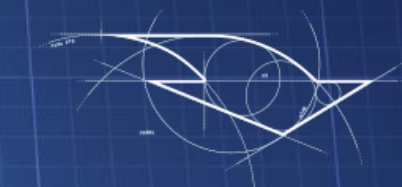

#### Source control

- •Il controllo versione (versioning), in informatica, è la gestione di versioni multiple di un insieme di informazioni.
- •Gli strumenti software per il controllo versione sono ritenuti molto spesso necessari per la maggior parte dei progetti di sviluppo software

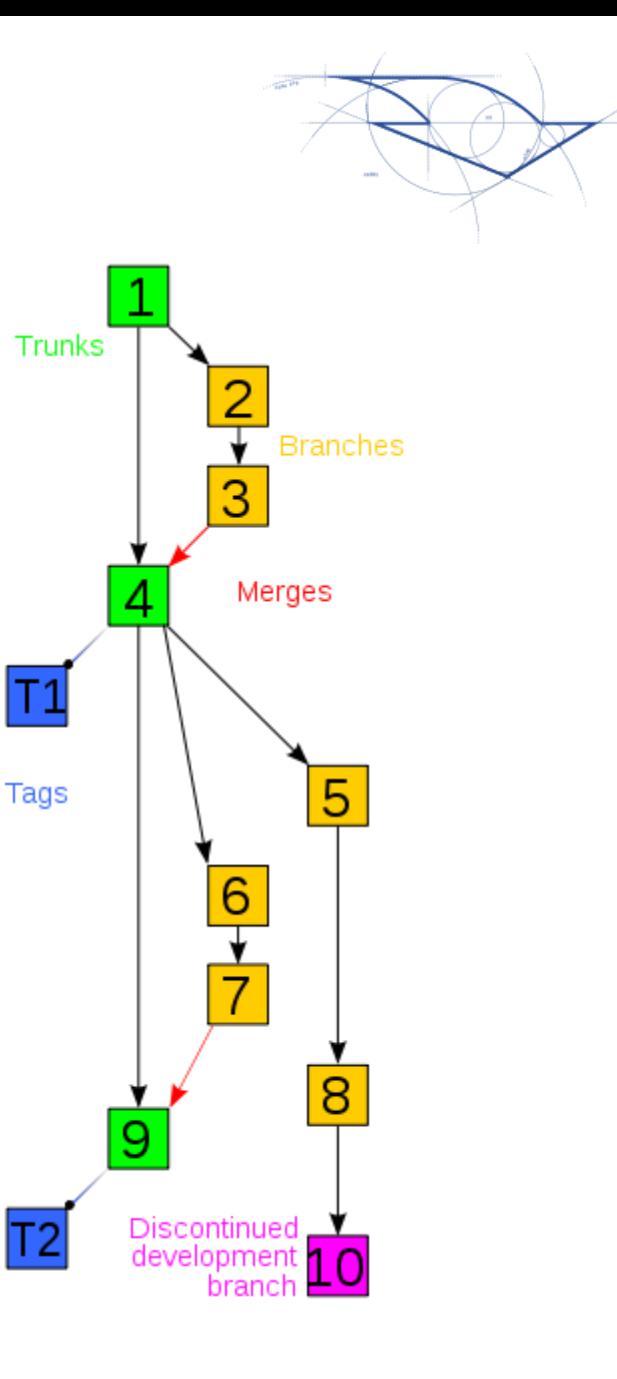

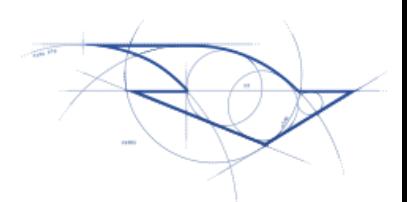

#### Procedura di commit

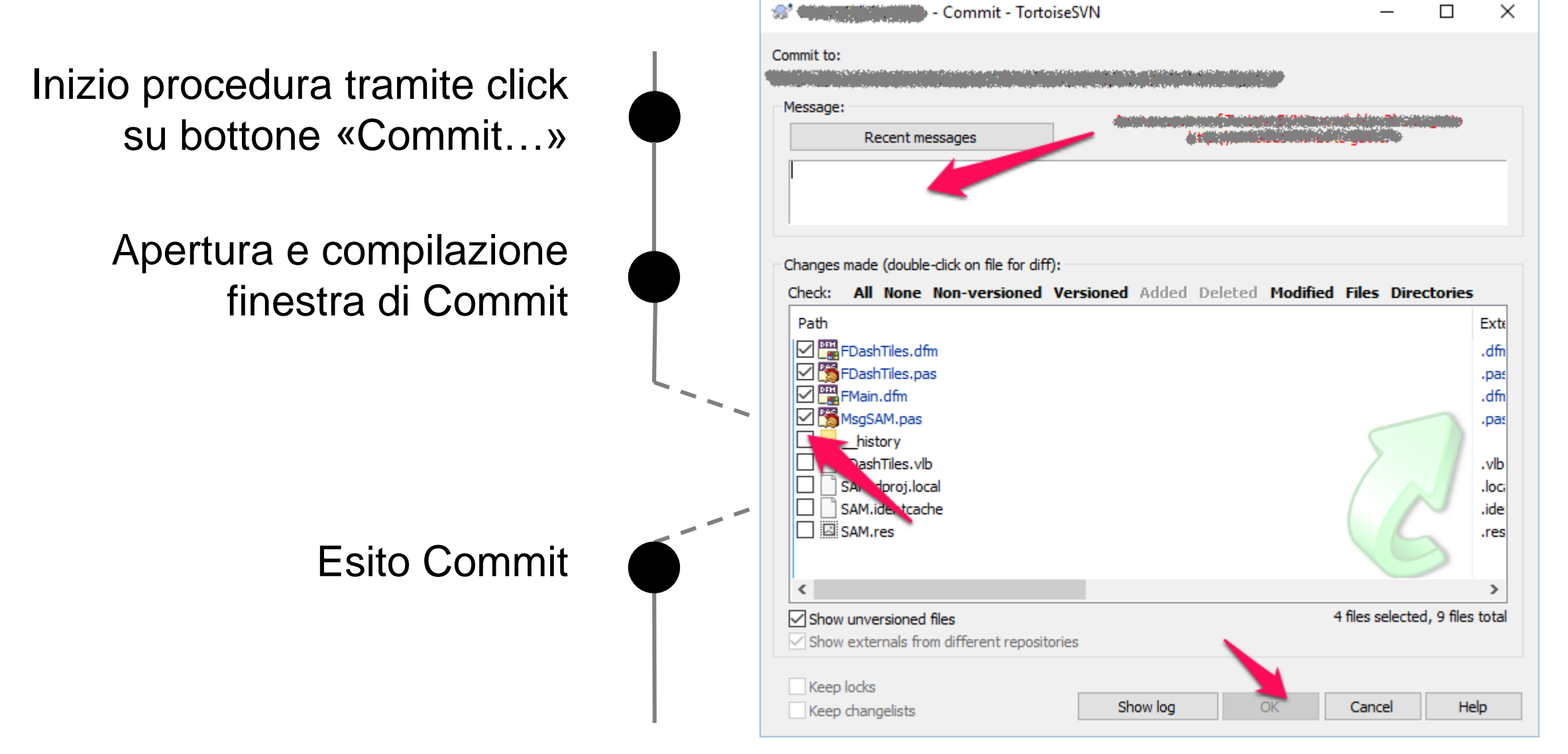

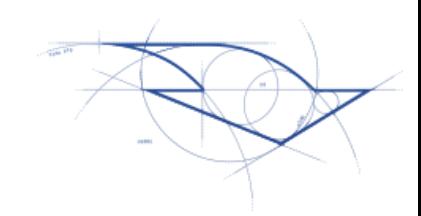

#### Procedura di commit

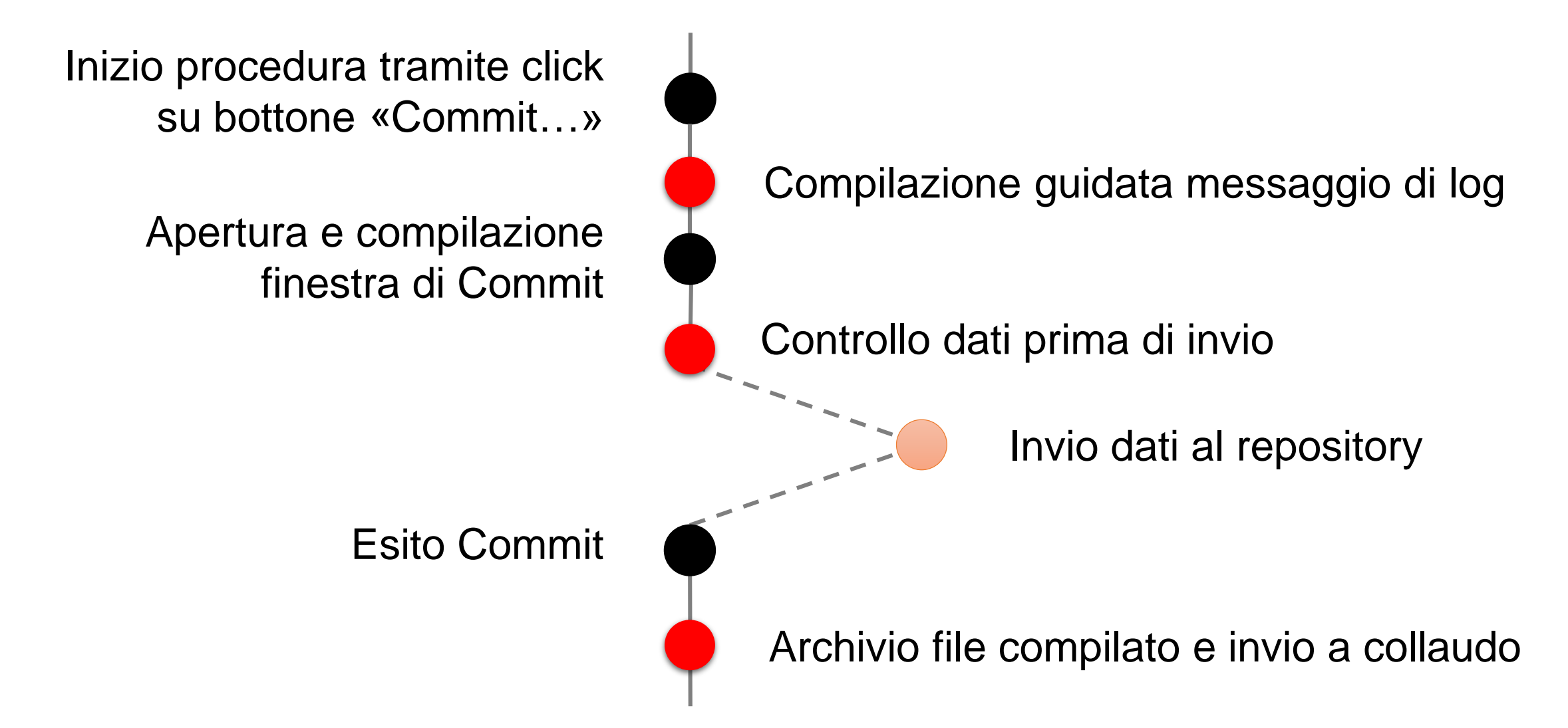

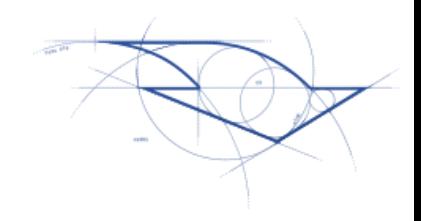

#### Template per i commit

- Summary
	- Verb
	- Fragment
	- Ticket #
- •Details
	- Why
	- Module information
	- Dependency

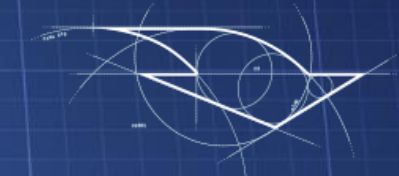

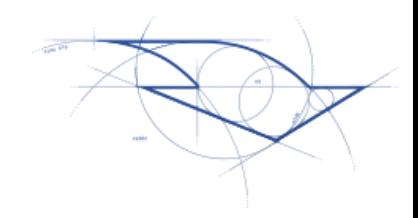

#### Naming conventions: Definizione

"In computer programming, a naming convention is a **set of rules** for choosing the character sequence to be used for identifiers which denote **variables**, **types**, **functions**, and **other entities** in source code and documentation"

Naming [convention \(programming\)](https://en.wikipedia.org/wiki/Naming_convention_(programming))

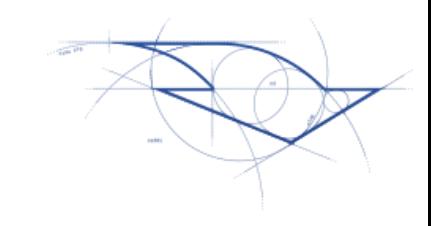

• Tutti i parametri in ingresso a un metodo devono iniziare con la lettera «A»

```
procedure TMarca.Copia(ObjToCopy: 
TMarca);
begin
  // Copia dei dati
  Campi := ObjToCopy.Campi;
  // copia delle proprietà
  FoundP := ObjToCopy.FoundP;
end;
```
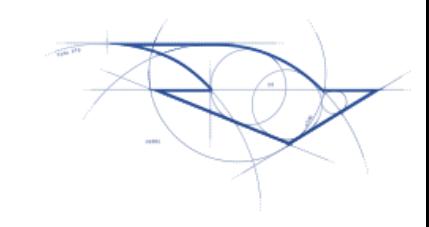

• Tutti i parametri in ingresso a un metodo devono iniziare con la lettera «A»

```
procedure TMarca.Copia(AObjToCopy: 
TMarca);
begin
  // Copia dei dati
  Campi := AObjToCopy.Campi;
  // copia delle proprietà
  FoundP := AObjToCopy.FoundP;
end;
```
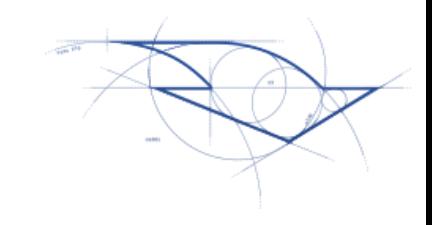

• Tutte le variabili locali a un metodo devono iniziare con la lettera «L»

```
procedure TMarca.Incolla;
var OldID, idxObj: Integer;
begin
  idxObj := ArrayCopia.IndexOf('ObjMarche');
  if idxObj \iff -1 then
  begin
    OldID := Campi.ID;
    // Incolla l'oggetto di ArrayCopia
    //…
  end;
end;
```
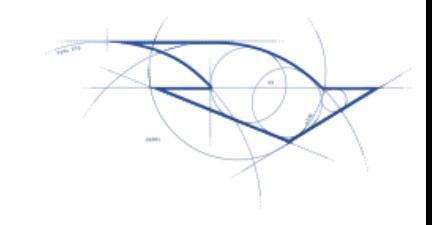

• Tutte le variabili locali a un metodo devono iniziare con la lettera «L»

```
procedure TMarca.Incolla;
var LOldID, LidxObj: Integer;
begin
  LidxObj := ArrayCopia.IndexOf('ObjMarche');
  if LidxObj <> -1 then
  begin
    LOldID := Campi.ID;
    // Incolla l'oggetto di ArrayCopia
    //…
  end;
end;
```
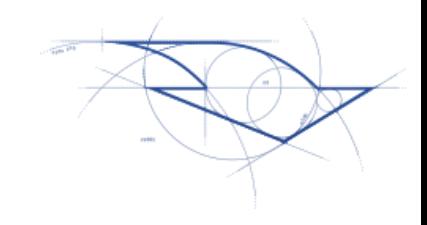

• Tutte le variabili locali a una classe devono iniziare con la lettera «F»

```
procedure TMarca.Incolla;
var LOldID, LidxObj :Integer;
begin
  idxObj := ArrayCopia.IndexOf('ObjMarche');
  if LidxObj \langle \rangle -1 then
  begin
    LOldID := Campi.ID;
    // Incolla l'oggetto di ArrayCopia
    //…
  end;
end;
```
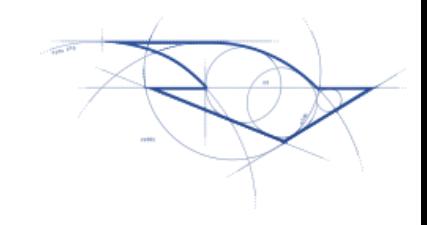

• Tutte le variabili locali a una classe devono iniziare con la lettera «F»

```
procedure TMarca.Incolla;
var LOldID, LidxObj :Integer;
begin
  idxObj := ArrayCopia.IndexOf('ObjMarche');
  if LidxObj \langle \rangle -1 then
  begin
    LOldID := FCampi.ID;
    // Incolla l'oggetto di ArrayCopia
    //…
  end;
end;
```
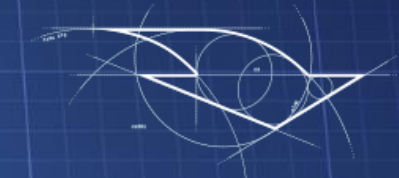

# **Set based thinking**

Il linguaggio SQL, T-SQL per SQL Server

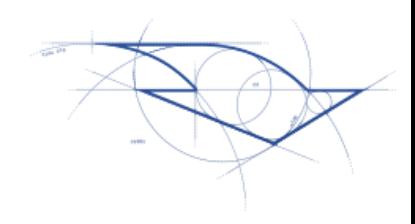

### Il linguaggio T-SQL

- •Deriva dal linguaggio SQL ANSI
- Confrontato con gli altri linguaggi
	- Non è difficile da imparare
	- Può essere molto tollerante
- Chi sviluppa, lo utilizza ogni giorno per • SELECT, INSERT, UPDATE, DELETE, CREATE, ecc..
- Solo chi investe più tempo scopre la sua natura dichiarativa!

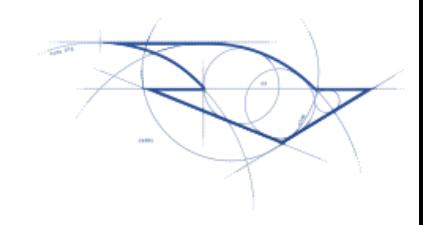

- L'approccio set-based non è intuitivo
- Per realizzare soluzioni set-based è necessario conoscere i fondamenti del linguaggio SQL
- Le difficoltà che si incontrano nel pensare set-based derivano spesso dal nostro background

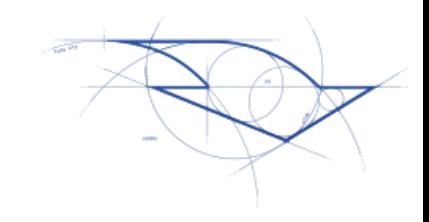

#### Quante volte abbiamo lavorato con un file?

open file fetch first while not EOF begin process fetch next end

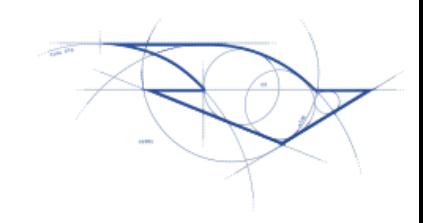

- Siamo abituati a pensare che
	- I dati siano memorizzati in un ordine specifico
	- Le operazioni di fetch
		- Garantiscono la restituzione ordinata di porzioni di dati
		- Una porzione alla volta
- La nostra mente è programmata per pensare ai dati in questi termini
	- In modo ordinato
	- Manipolati a porzioni, una porzione alla volta

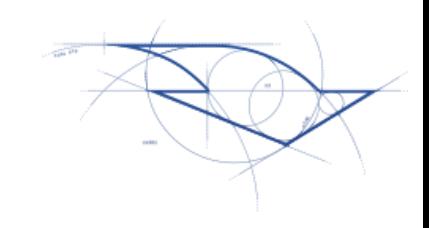

- Sono due approcci per sviluppare soluzioni
	- Conosciuti entrambi da chi sviluppa
	- Il più utilizzato, però, è l'approccio procedurale  $\odot$
- Perché l'approccio set-based è consigliato?
- Perché molti sviluppatori utilizzando l'approccio procedurale?
- •Quali sono gli ostacoli che impediscono l'utilizzo dell'approccio set-based?

#### Esercizio

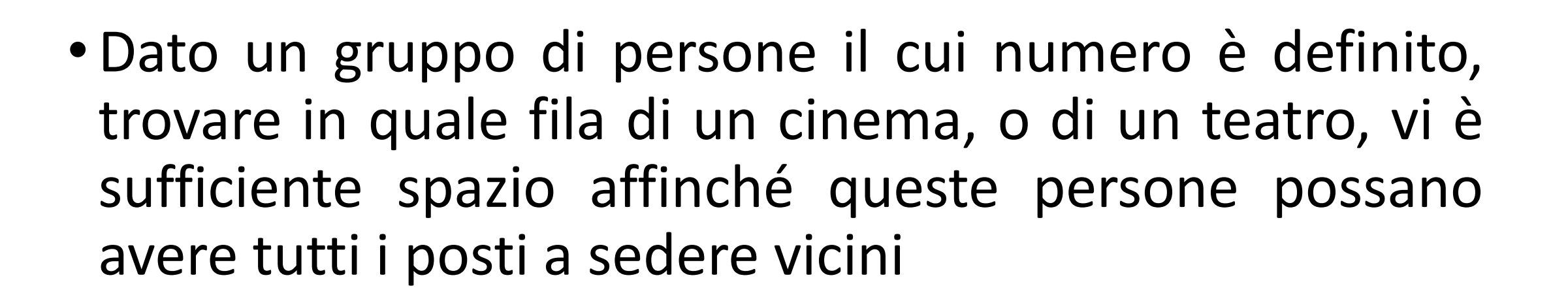

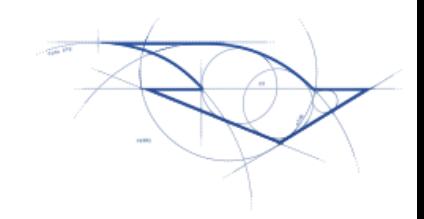

#### Esercizio: Posti Liberi

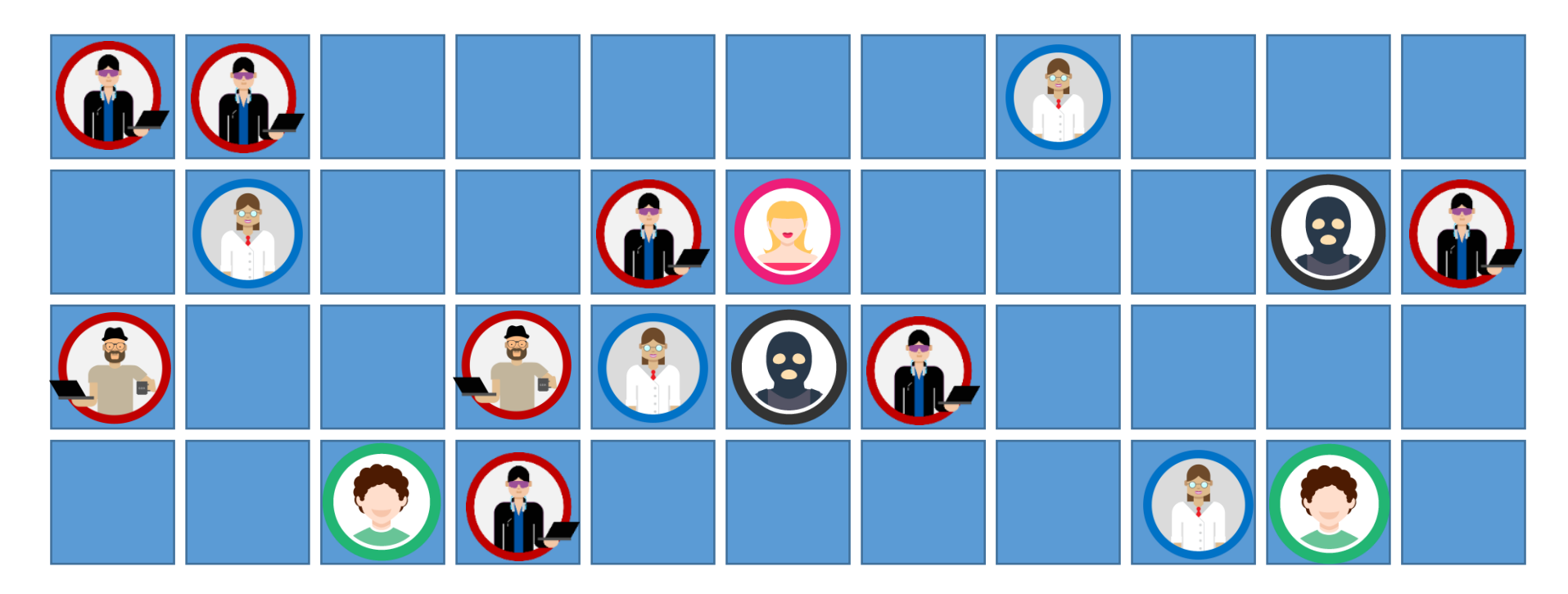

Cerchiamo di risolvere il problema..

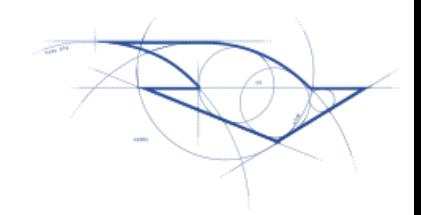

# Posti Liberi: Prima soluzione

Misuriamo le performance e diamo un'occhiata al codice

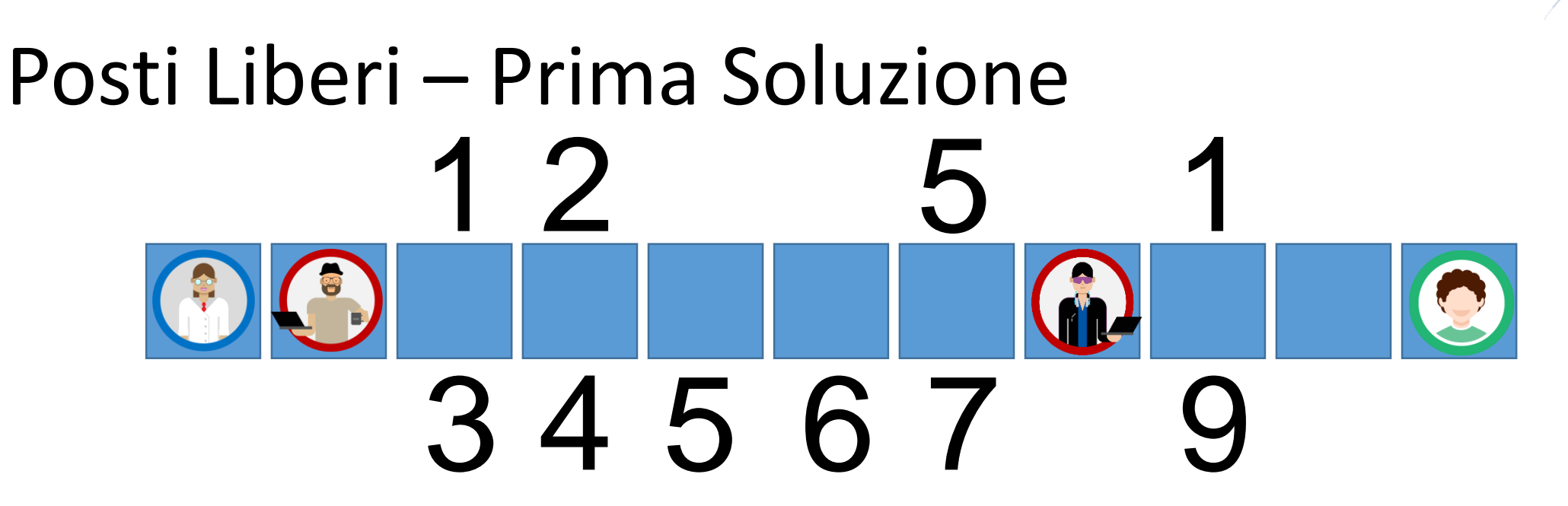

- A. Vai al primo posto libero
- B. Imposta il contatore posti liberi (NPostiLiberi) a 1
- C. Parti dal primo posto libero (n), memorizza questo numero come primo spazio libero (NPrimoLibero)
- D. Se il prossimo posto libero è (n+1) allora aumento NPostiLiberi
- E. Se il prossimo posto libero non è (n+1) allora conservalo ancora con NPrimoLibero
- F. Riparti dal punto A

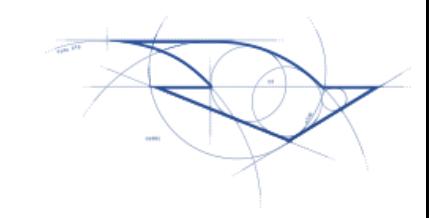

#### Prestazioni I/O

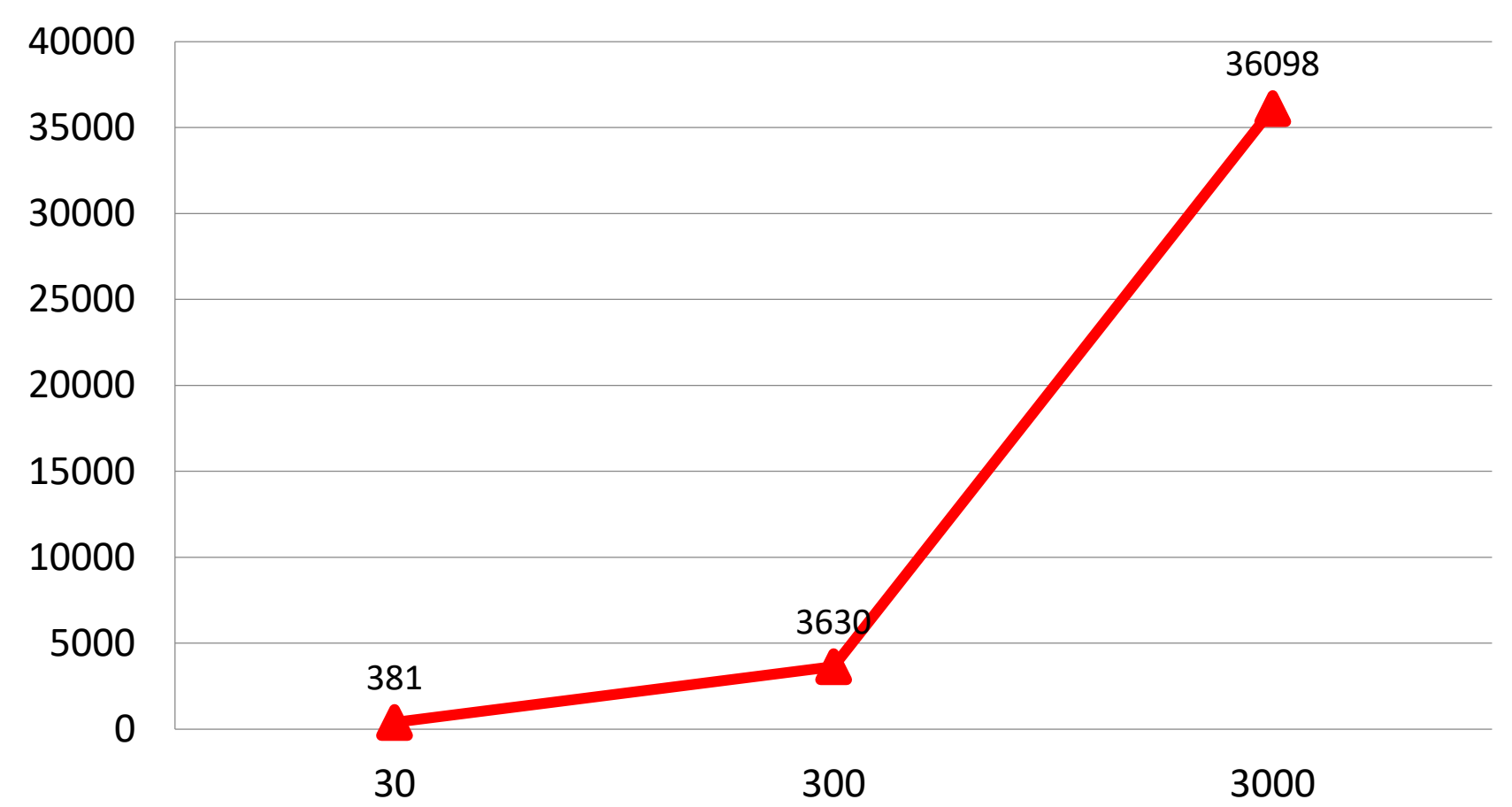

**I/O**

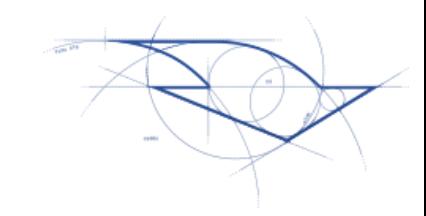

#### Prestazioni Time

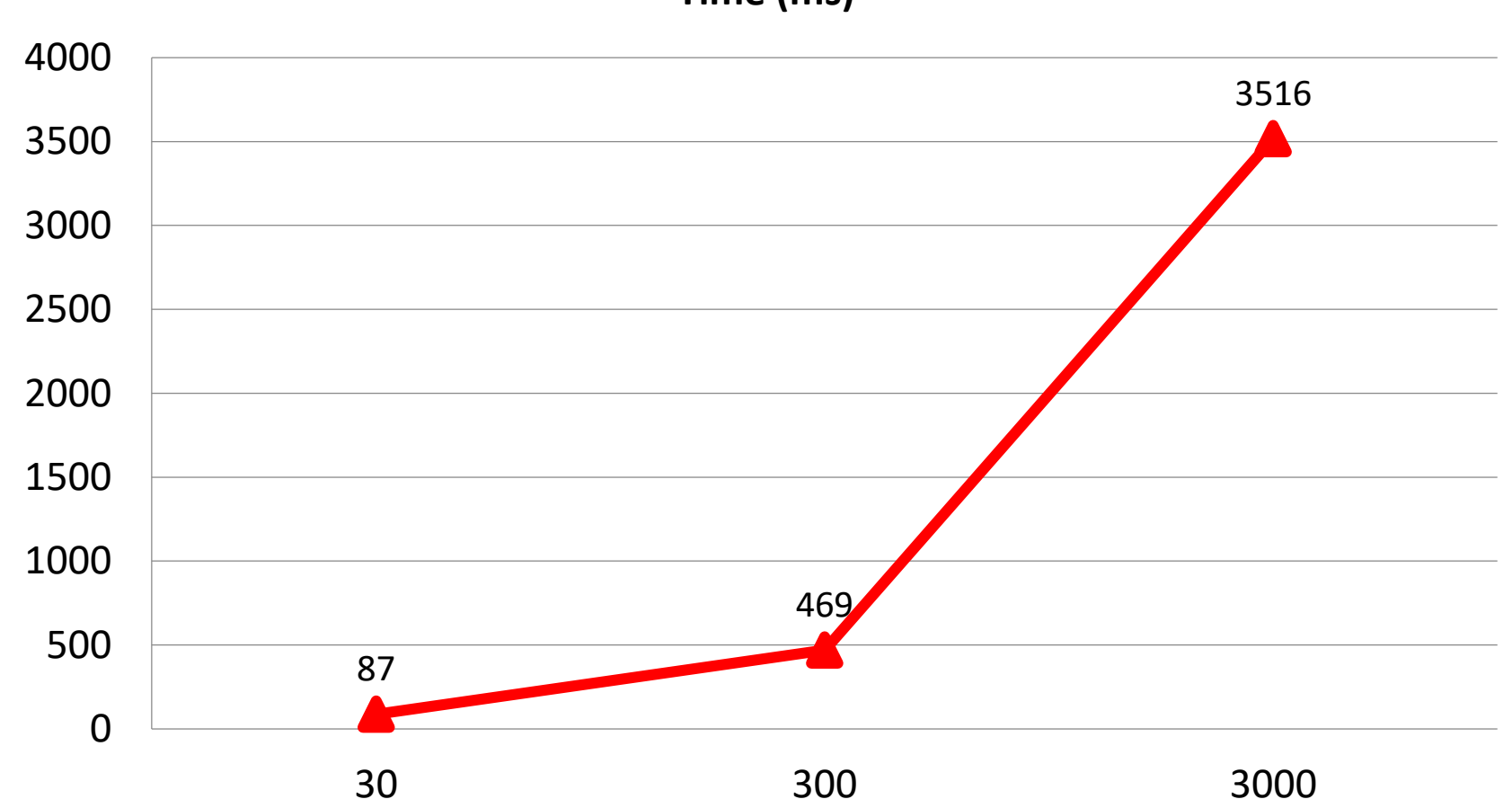

**Time (ms)**

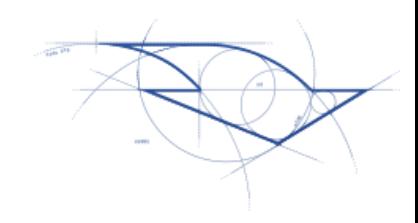

#### La prima soluzione

- Per ogni riga
- E' **davvero** la soluzione migliore?
- E' la soluzione più semplice?
- •Non avete la sensazione che ci potrebbe essere qualcosa di meglio? Un'altra soluzione per il problema?

#### La prima soluzione

- $\bullet$ Il risultato non è così buono  $\odot$
- Non è poi così facile  $\odot$
- Cerchiamo di pensare al di fuori del codice
- •Il primo passo è: fermarsi di pensare al codice! • Il codice è solo uno «strumento»
- Proviamo a trovare la soluzione dal punto di vista puramente logico

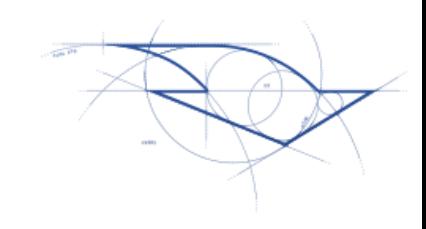

#### Pensiamo Set-based

- Solitamente iniziamo immediatamente a realizzare la prima soluzione che ci viene in mente
	- ..e poi risolviamo tutti i problemi che ne derivano
	- Non sarà in grado di scalare
	- Non offrirà buone prestazioni
- Abbandoniamo questo approccio e cerchiamo di trovare il miglior algoritmo (indipendente dal linguaggio) che sia in grado di risolvere il problema

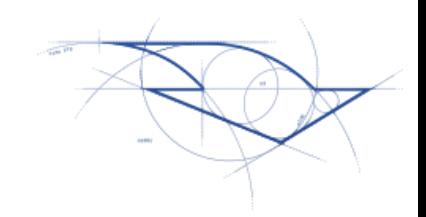

#### Esercizio: Posti Liberi

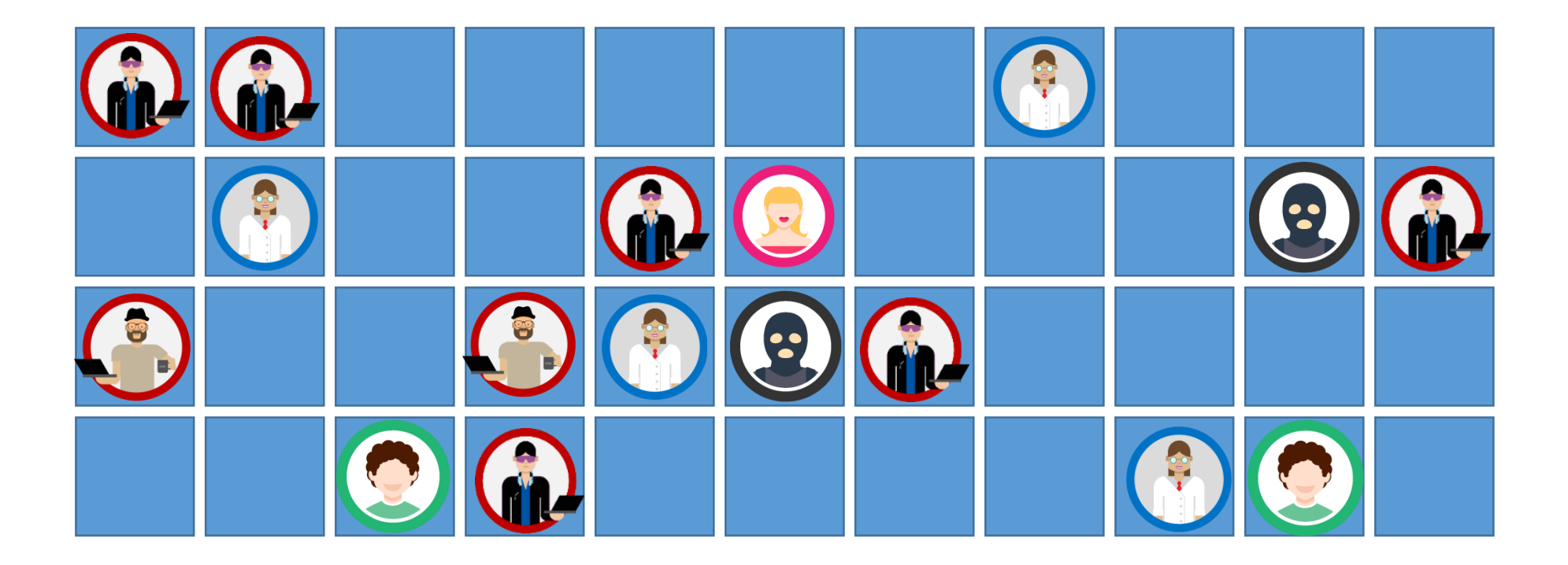

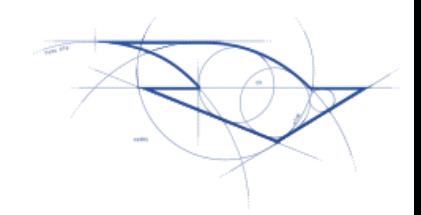

# Posti Liberi: Seconda soluzione

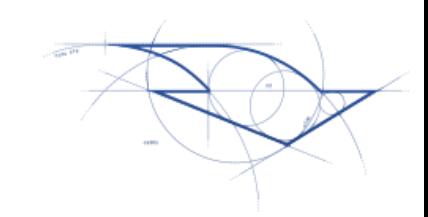

#### Posti Liberi – Set-based

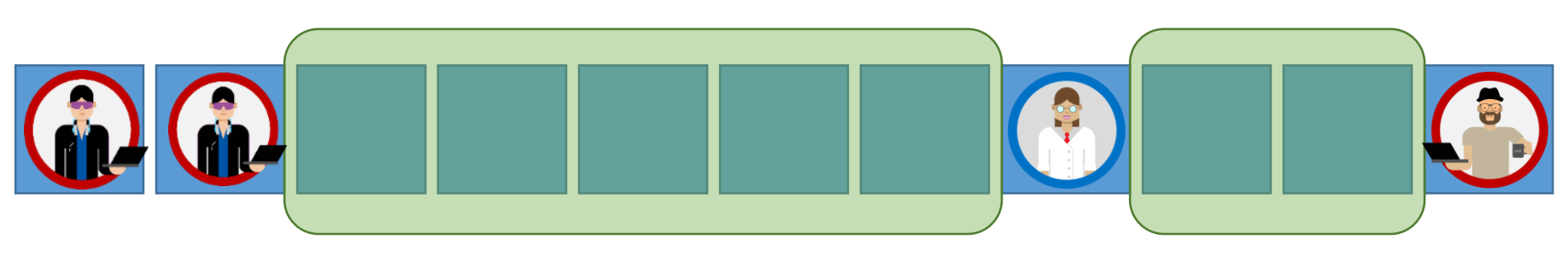

- Se l'RDBMS (SQL Server nel nostro caso) avesse gli occhi ☺ potrebbe vedere l'immagine qui sopra e sarebbe in grado di osservare che ci sono **gruppi** di spazi liberi
- Abbiamo bisogno di trasformare questa immagine "solo per chi può vederla" in qualcosa che possa essere gestito dal DB

# Posti Liberi – Set-based 1 2 3 4 5 6 7 8 910… 1 2 3 4 5 2 2 2 2 2 3 3

A.Enumeriamo tutti i posti (liberi e occupati)

- B.Enumeriamo tutti i posti liberi
- C.Facciamo una semplice sottrazione..
- D...ora possiamo utilizzare la clausola GROUP BY  $\odot$

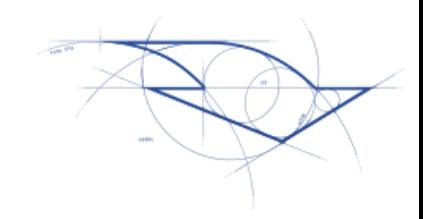

#### Confronto Prestazioni

**I/O**

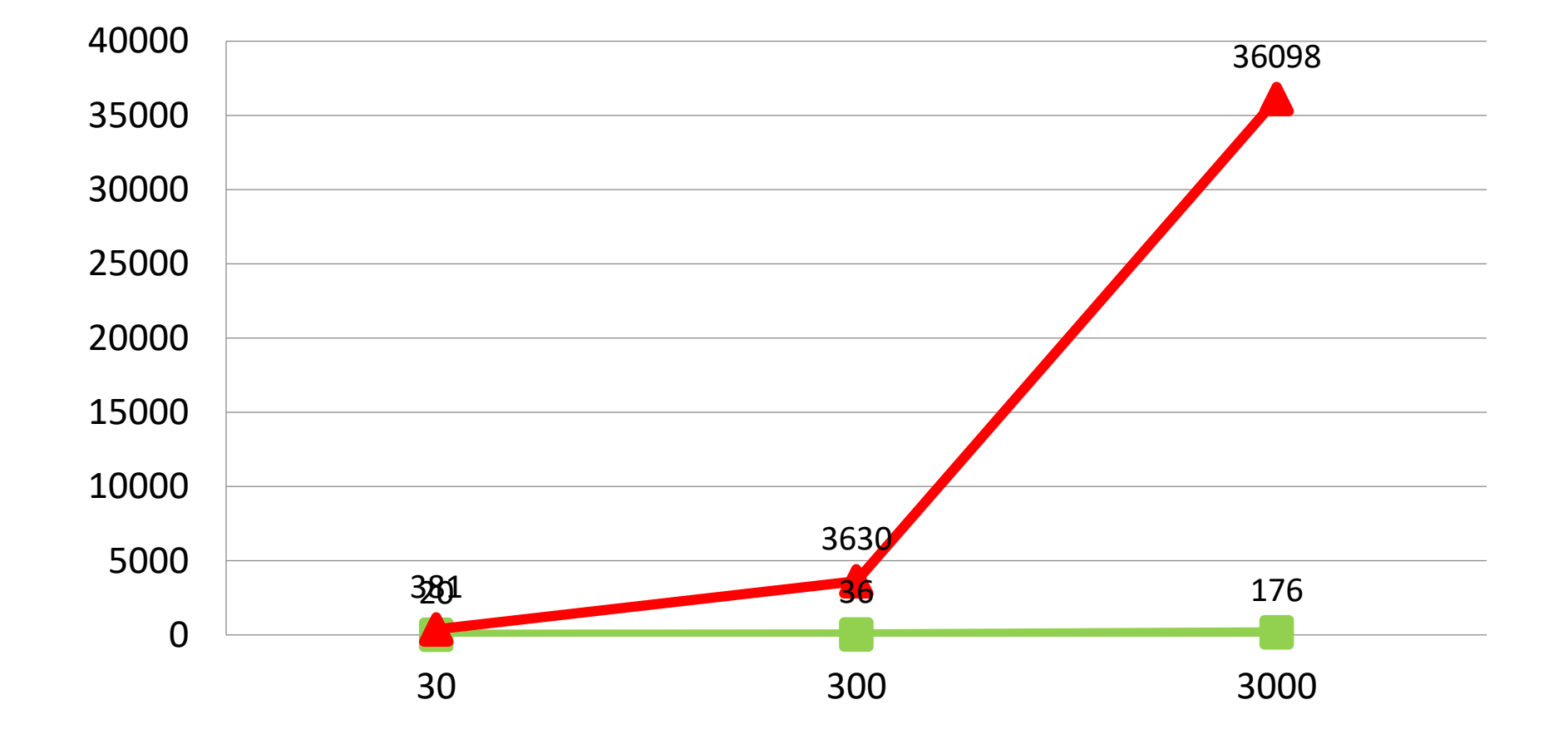

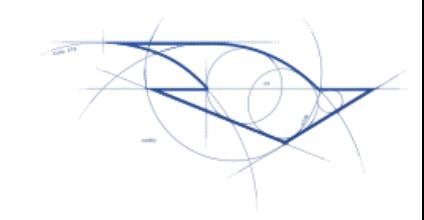

#### Confronto Prestazioni

**Time (ms)**

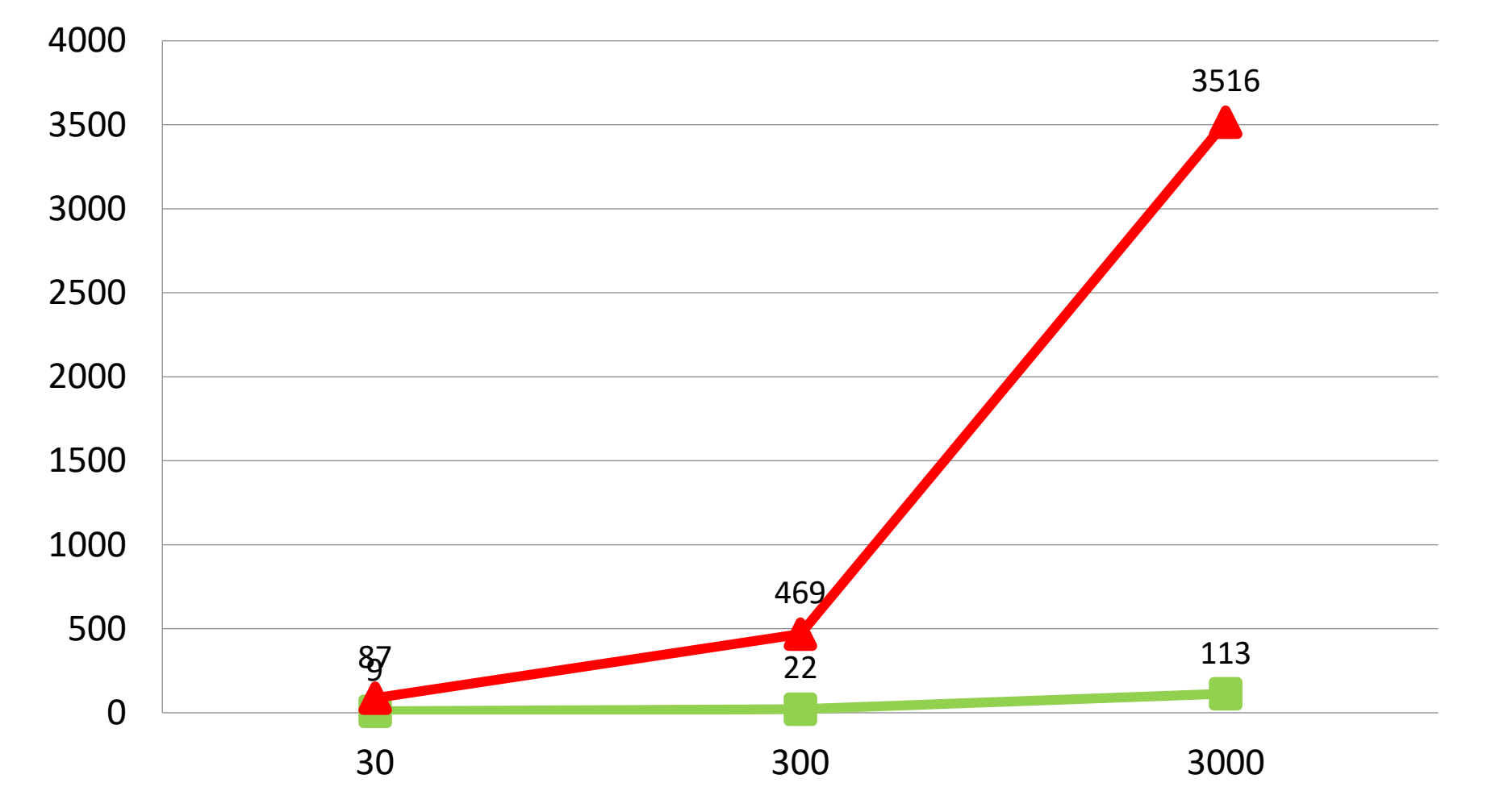

#### We hire!

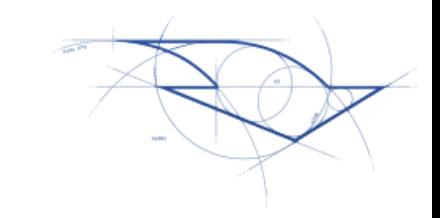

#### Ricerchiamo, per la sede di San Pietro in Casale (BO), Sviluppatori Software

<https://www.linkedin.com/jobs/view/513704113/>

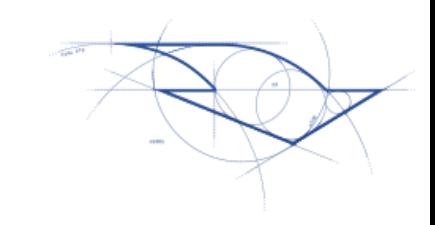

#### Summary

- Lo sviluppo di applicazioni Enterprise necessita di una strategia!
- Gli ingredienti
	- Principi SOLID
	- OOP
	- Design Pattern
	- Source control
	- Naming convention
	- Unit testing
	- Set-based thinking

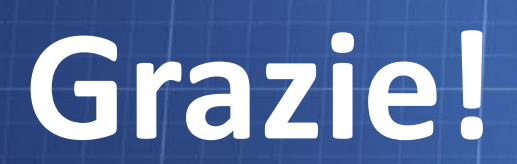

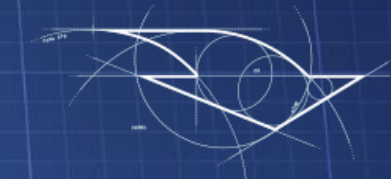